## **Manual de justificaciones o avisos de presencias al comedor escolar**

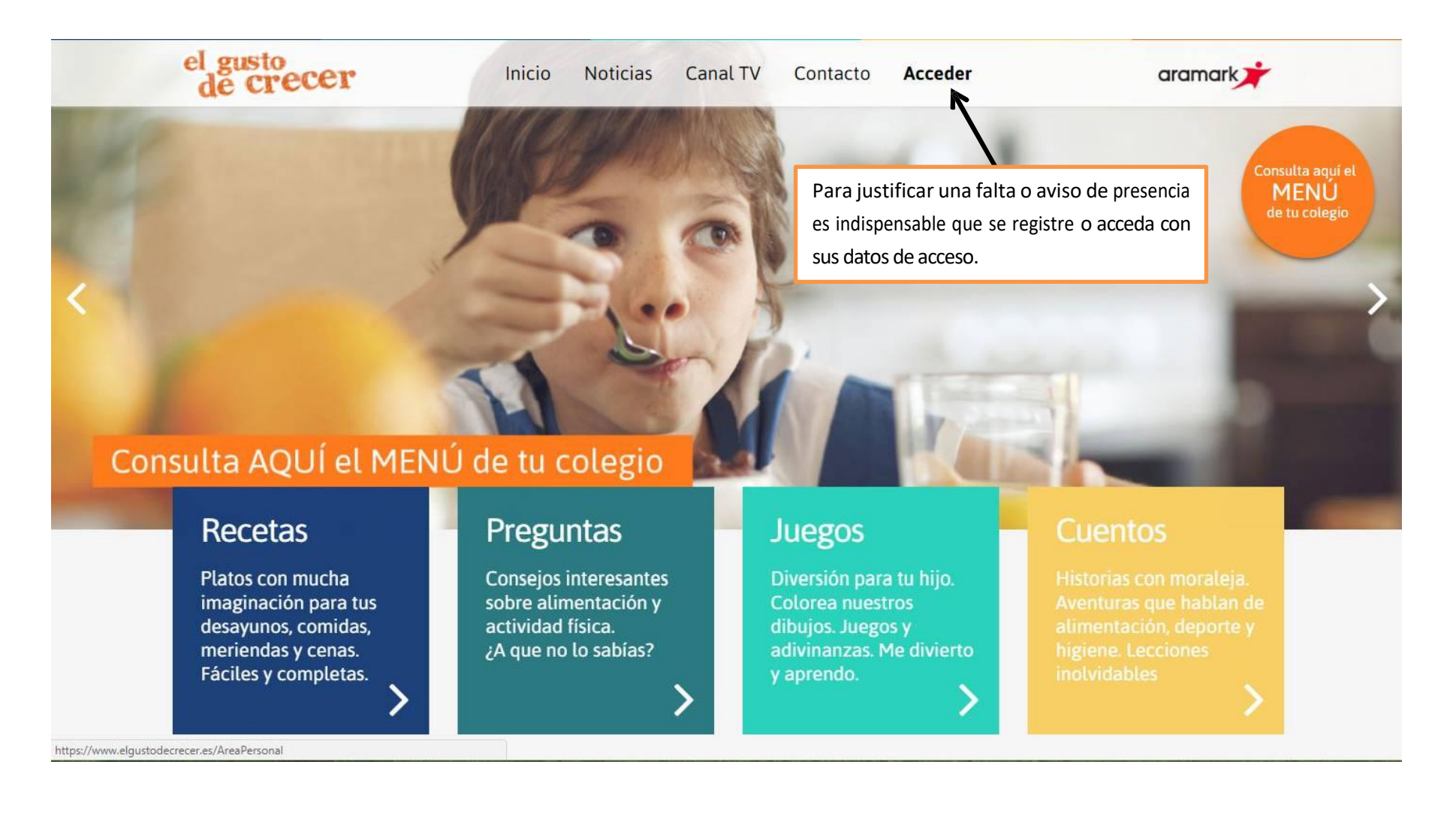

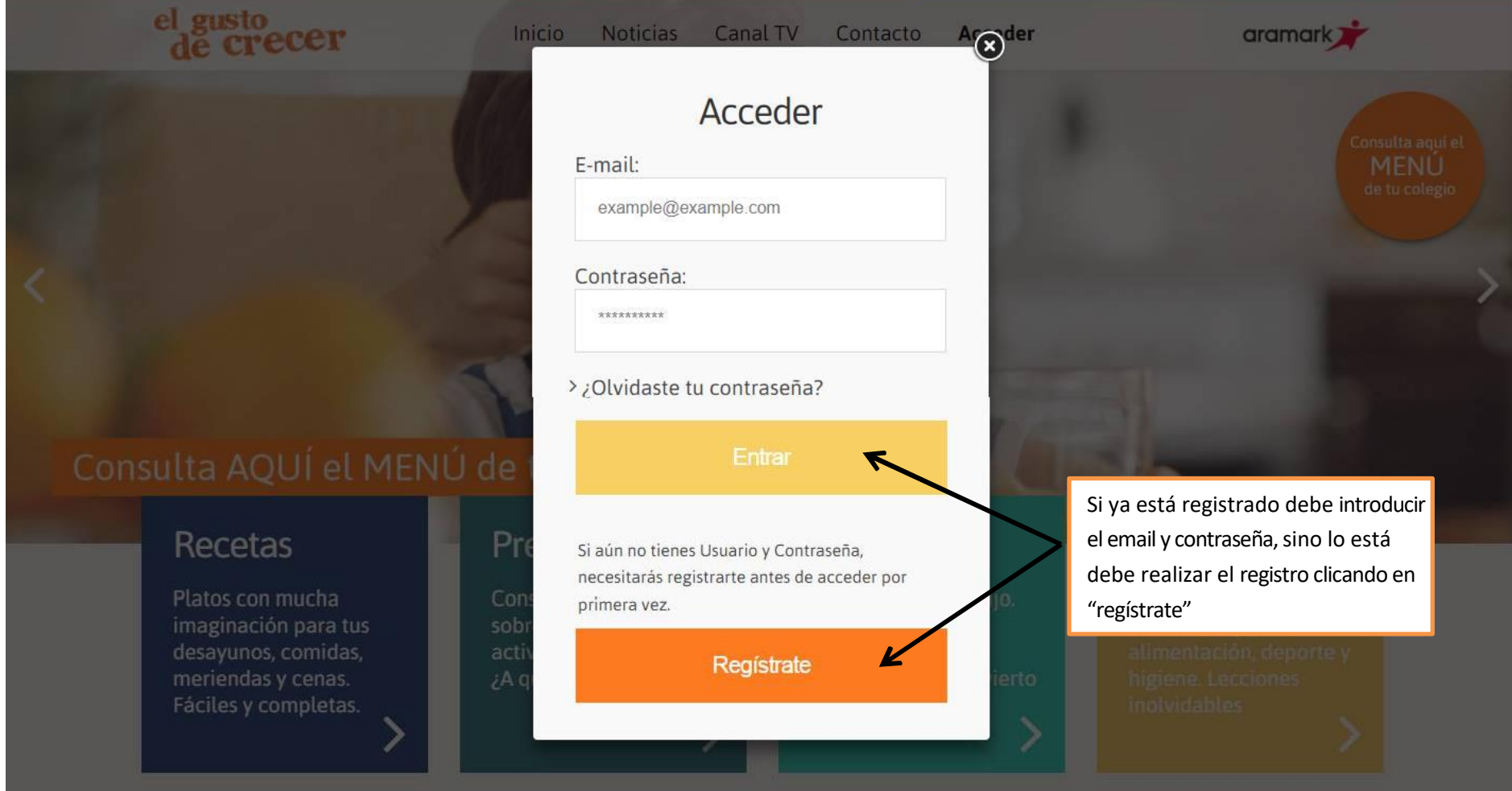

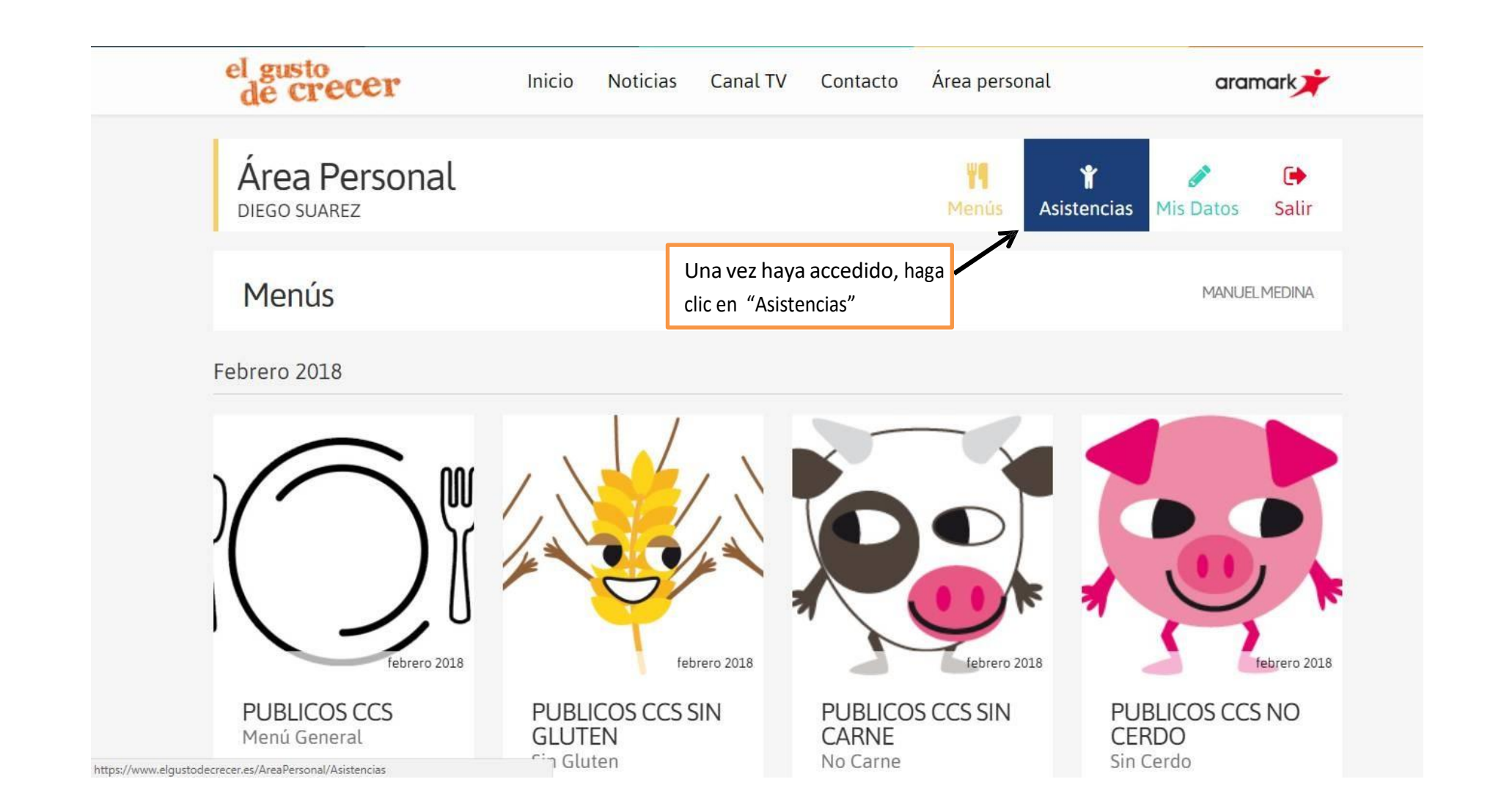

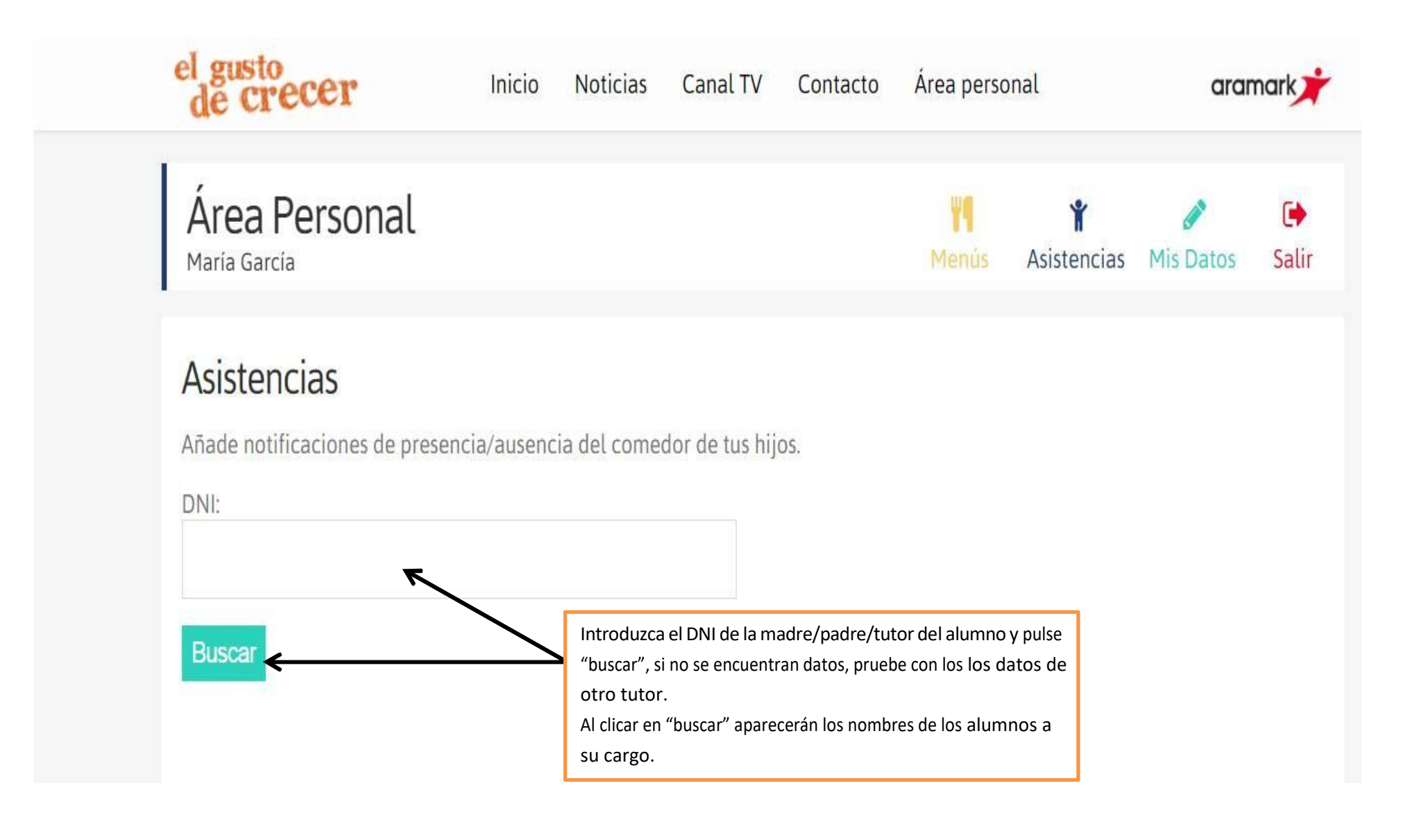

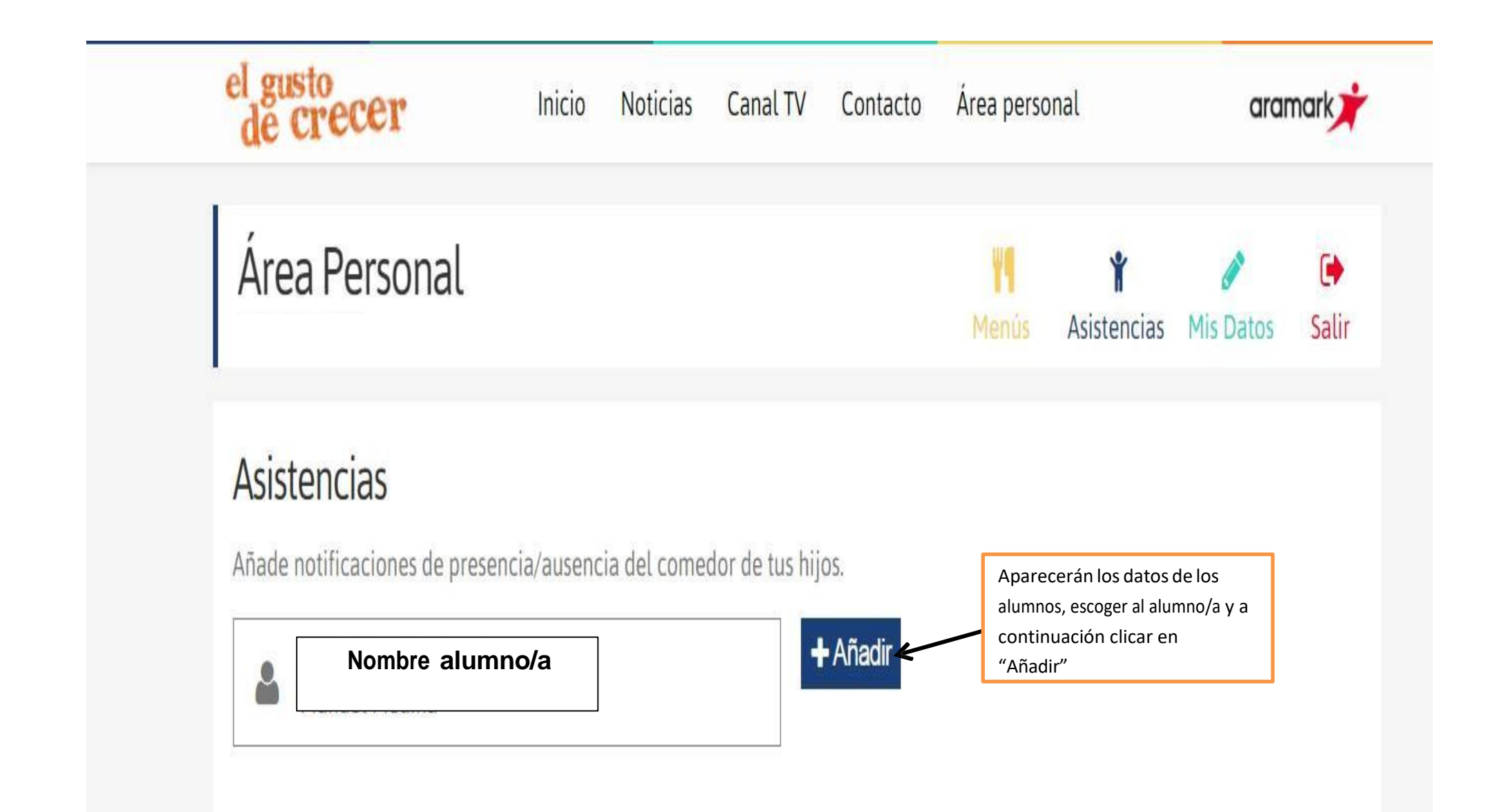

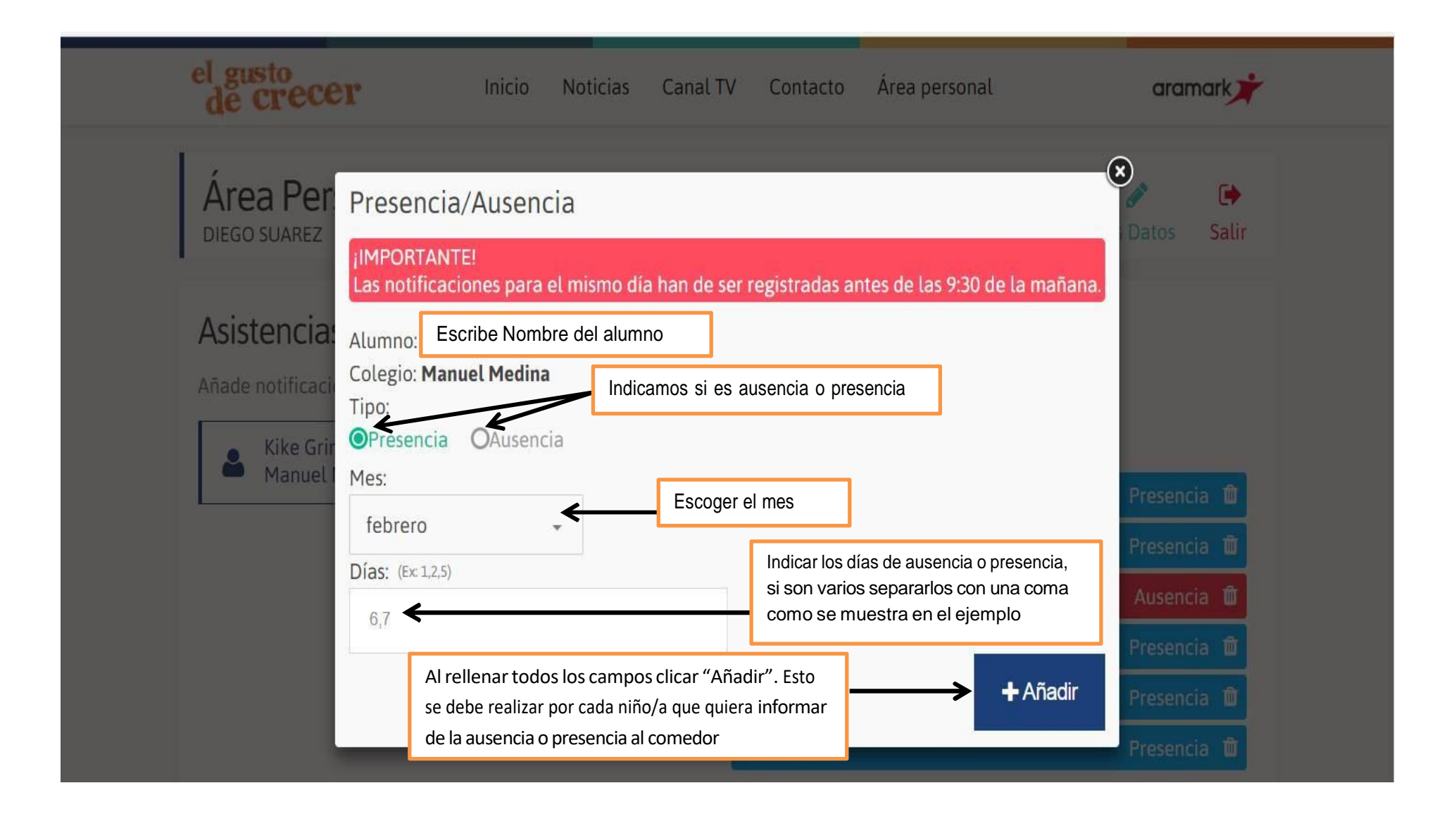

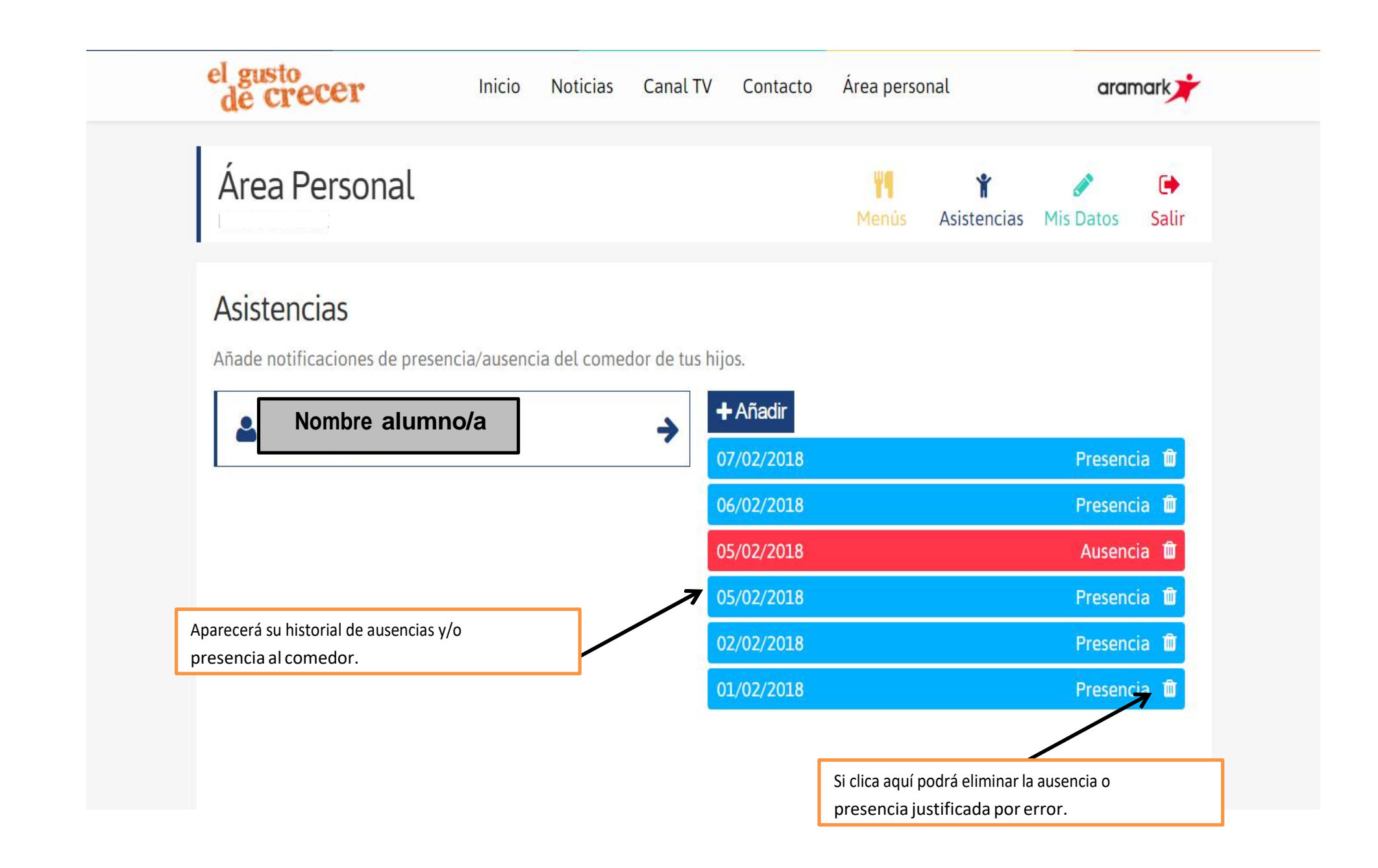